Страница 1 из 5

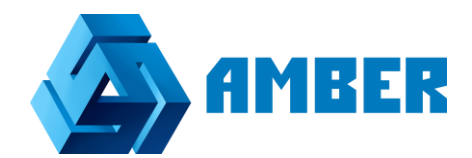

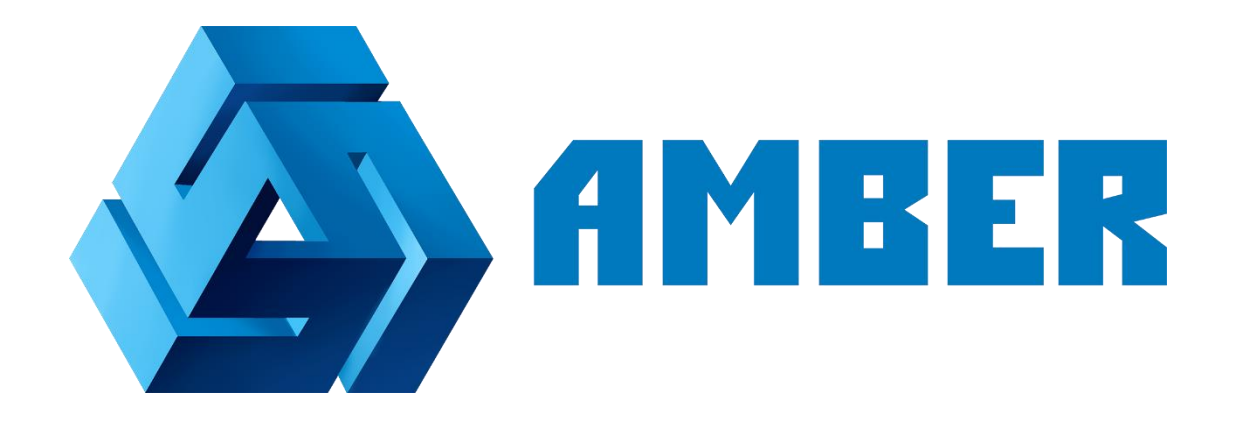

### ОПИСАНИЕ ПРОЦЕССОВ, ОБЕСПЕЧИВАЮЩИХ ПОДДЕРЖАНИЕ ЖИЗНЕННОГО ЦИКЛА ПРОГРАММЫ ДЛЯ ЭВМ В ТОМ ЧИСЛЕ ИНФОРМАЦИЯ ОБ УСТРАНЕНИИ НЕИСПРАВНОСТЕЙ, ВЫЯВЛЕННЫХ В ХОДЕ ЭКСПЛУАТАЦИИ ПРОГРАММНОГО ПРОДУКТА, СОВЕРШЕНСТВОВАНИИ ПРОГРАММНОГО ПРОДУКТА, А ТАКЖЕ ИНФОРМАЦИЯ О ПЕРСОНАЛЕ, НЕОБХОДИМОМ ДЛЯ ОБЕСПЕЧЕНИЯ ТАКОЙ ПОДДЕРЖКИ AMBER Service Desk

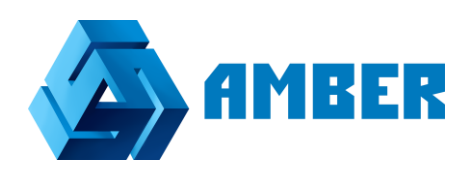

#### <span id="page-1-0"></span>СОДЕРЖАНИЕ

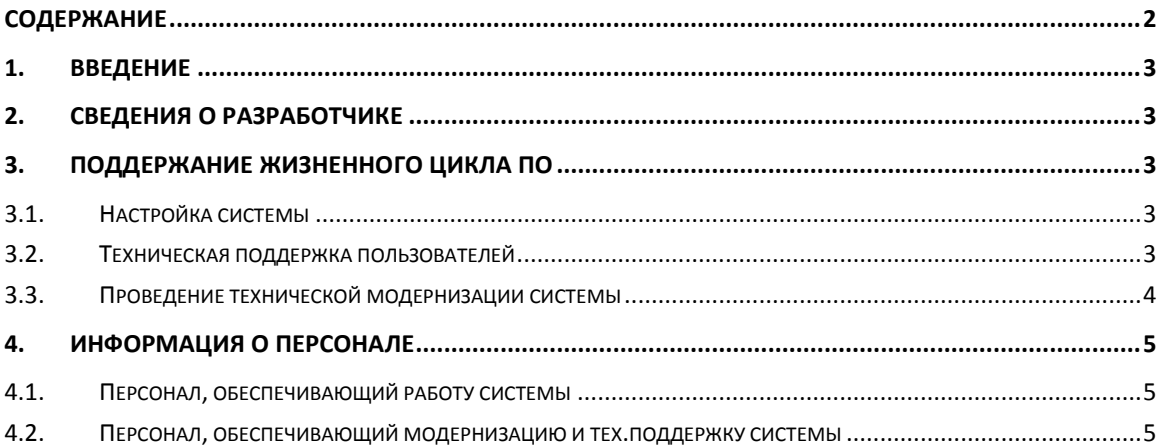

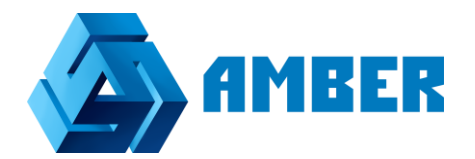

# **1. ВВЕДЕНИЕ**

Документ содержит описание основных процессов, обеспечивающих поддержание числе устранение неисправностей, выявленных в ходе эксплуатации программного обеспечения, совершенствование программного обеспечения, а также необходимом для обеспечения такой поддержки. жизненного цикла программного обеспечения «AMBER Service Desk» (далее – Система), в том

# **2. СВЕДЕНИЯ О РАЗРАБОТЧИКЕ**

ООО «ЭМБЕР»

Адрес: 105122, г. Москва, Щелковское шоссе, дом 2А, этаж 9, офис 938 ИНН / КПП 7719451083/771901001

# **3. ПОДДЕРЖАНИЕ ЖИЗНЕННОГО ЦИКЛА ПО**

Поддержание жизненного цикла ПО производится за счет регулярного сопровождения и включает в себя доработку Системы на основании собственного плана доработок и по запросам от клиентов, предоставления консультаций по вопросам развертывания и эксплуатации (по телефону, электронной почте) Системы. В рамках технической поддержки Системы оказываются сервисные процессы:

1) отладка Системы (при развертывании и в процесс использования);

- 2) техническая поддержка пользователей;
- 3) проведение доработок Системы;

Поддержание и модификация Системы необходима для:

 предоставления гарантий корректного функционирования Системы и дальнейшего развития её функционала;

 предотвращения простоя в работе по причине невозможности функционирования Системы (аварийная ситуация, ошибки в работе Системы и т.п.).

## *3.1. НАСТРОЙКА СИСТЕМЫ*

Начальная настройка осуществляется пользователями и администраторами Системы в процессе её эксплуатации.

Для корректного развертывания Системы, предоставляется инструкция расположенная по адресу: [https://amber-soft.ru/wp-content/uploads/2021/12/vnedrenie\\_korobki\\_amber.pdf](https://amber-soft.ru/wp-content/uploads/2021/12/vnedrenie_korobki_amber.pdf)

## *3.2.ТЕХНИЧЕСКАЯ ПОДДЕРЖКА ПОЛЬЗОВАТЕЛЕЙ*

ООО «ЭМБЕР» Описание жизненного цикла Техническая поддержка п ользователей проходит в формате консультировани й пользователей и администраторов Системы по вопросам развертывания, переустановки,

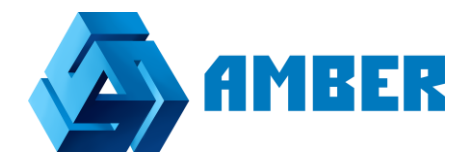

предварительно настройки, администрирования и последующей эксплуатации ПО по электронной почте или телефону.

В процессе технической поддержки Системы оказываются следующие услуги:

- помощь в установке Системы;
- помощь в настройке и администрировании Системы;
- помощь в установке обновлений Системы;
- пояснение функционала Программного продукта, помощь в эксплуатации;
- предоставление актуальной документации по установке/настройке/функциям

Программного продукта.

Для оказания технической поддержки Системы предоставляется единый номер +7 (495) 308- 92-83

Также пользователи Системы могут направлять возникающие вопросы на электронную почту технической поддержки по адресу [help@h-h-i.ru](mailto:help@h-h-i.ru)

Режим работы отдела технической поддержки: круглосуточно

#### *3.3. ПРОВЕДЕНИЕ ТЕХНИЧЕСКОЙ МОДЕРНИЗАЦИИ СИСТЕМЫ*

Программный продукт регулярно и планомерно развивается: в нем добавляется новые возможности и функции, обновляется интерфейс и оптимизируется программный код.

В рамках модернизации Системы осуществляется модификация программного обеспечения в cвязи с изменениями в законодательстве, а также по заявкам пользователей с выпуском новых версий программного обеспечения, полученных в результате модернизации, и предоставления заказчику неисключительных прав на использование новых версий программного обеспечения, полученных в результате модернизации.

В рамках модернизации оказываются следующие услуги:

- 1) Выявление ошибок в функционировании программного обеспечения Системы;
- 2) Исправление ошибок, выявленных в функционировании программного обеспечения Системы;
- 3) Прием заявок от заказчика на внесение изменений и дополнений в Систему;
- 4) Согласование с заказчиком возможности и сроков исполнения заявок, оказание консультационной помощи по вопросам технической реализации пожеланий, указанных в заявке;
- 5) Модернизация программного обеспечения Системы по заявкам заказчика;
- 6) Модернизация программного обеспечения Системы в связи с изменением федерального законодательства, административных регламентов и т.п.;
- 7) Предоставление заказчику новых версий программного обеспечения Системы, выпущенных в результате модернизации и исправления ошибок;
- 8) Обеспечение пользователей изменениями и дополнениями к эксплуатационной документации;

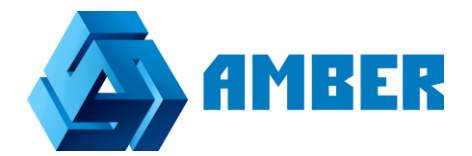

9) Предоставление заказчику неисключительных прав на использование новых версий программного обеспечения Системы, выпущенных в результате модернизации и исправления ошибок.

## **4. ИНФОРМАЦИЯ О ПЕРСОНАЛЕ**

#### *4.1. ПЕРСОНАЛ, ОБЕСПЕЧИВАЮЩИЙ РАБОТУ СИСТЕМЫ*

Пользователи Системы должны обладать навыками работы с персональным компьютером на уровне пользователя.

Для работы с Системой пользователю необходимо изучить документ «Руководство пользователя по работе с системой AMBER» расположенное по адресу: [https://amber-soft.ru/wp-content/uploads/2021/12/usermanual\\_v2.pdf](https://amber-soft.ru/wp-content/uploads/2021/12/usermanual_v2.pdf)

Администратор Системы должен иметь навыки:

- Администрирования ОС семейства Microsoft Windows Server.
- Администрирования ОС семейства Linux.
- Администрирования СУБД MySQL.

Для администрирования Системы пользователю необходимо изучить документ «Руководство администратора по работе с системой AMBER» расположенное по адресу: [https://amber-soft.ru/wp-content/uploads/2021/12/adminmanual\\_v2.pdf](https://amber-soft.ru/wp-content/uploads/2021/12/adminmanual_v2.pdf)

### *4.2. ПЕРСОНАЛ, ОБЕСПЕЧИВАЮЩИЙ МОДЕРНИЗАЦИЮ И ТЕХ.ПОДДЕРЖКУ СИСТЕМЫ*

Специалисты, обеспечивающие техническую поддержку и развитие Системы, должны обладать следующими знаниями и навыками:

Владение персональным компьютером на уровне продвинутого пользователя.

Знание функциональных возможностей Системы и особенностей работы с ними.

Для модификации и технической поддержки Системы пользователю необходимо изучить документ «Руководство разработчика по работе с системой AMBER» расположенное по адресу:

[https://amber-soft.ru/wp-content/uploads/2021/12/programmermanual\\_v2.pdf](https://amber-soft.ru/wp-content/uploads/2021/12/programmermanual_v2.pdf)